## **CUSTOMER SERVICE BULLETIN**

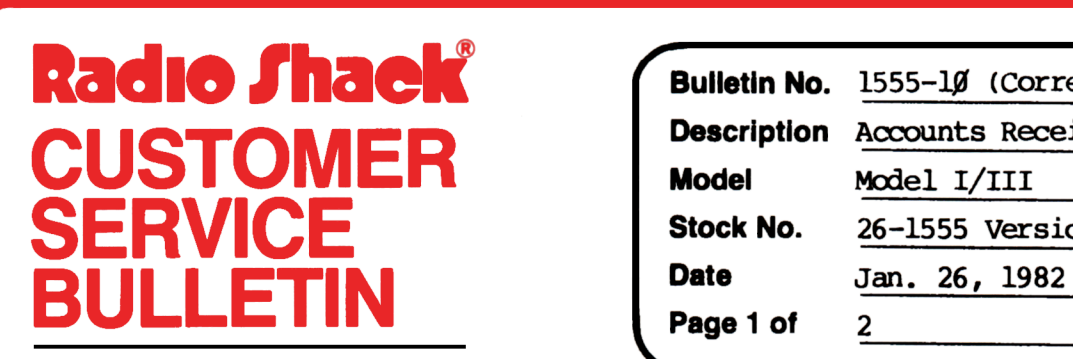

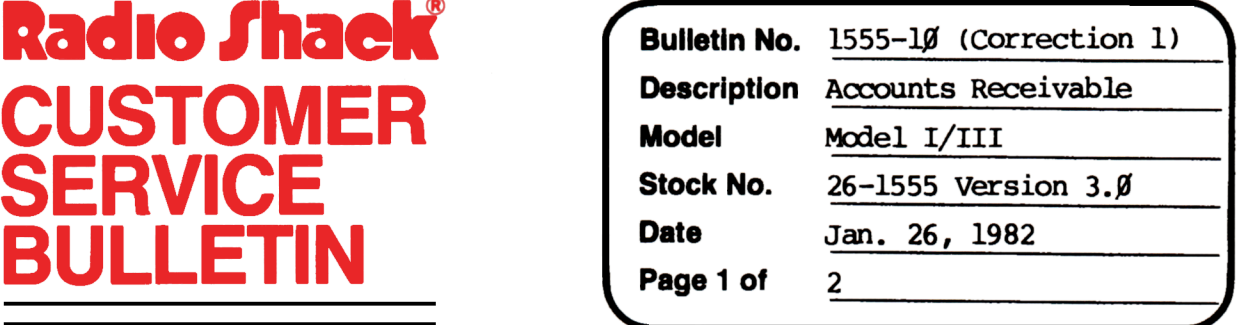

**400 Atrium-One Tandy Center, Fort Worth, Texas 76102** 

## **Problem**

When closing out the current period with  $\beta$ .  $\beta\beta$  balance on returned merchandise, adds a finance charge and ages accounts that are not overdue.

## **Solution**

The problem is corrected by following the steps listed below.

- 1. Backup the diskette(s) and make the changes on the Backup copy of the program.
- 2. In BASIC load the program by typing LOAD"PROCESS".
- 3. Make the following corrections:

CHANGES (Retype the line or refer to the Edit section of the owners manual)

```
Old Line: 910 AB#=PB#:GOSUB1480
New Line: 91Ø AB#=PB#:FF#=Ø#
```

```
Old Line: 940 AB#=AB#+FC#:IFFC#>0THENGOSUB1450
New Line: 940 GOSUB1480:AB#=AB#+FC#:IFFC#>0THENGOSUB1450
```
Old Line:  $146\beta$  IPRINTTAB(5)VC\$;TAB(16)VD!;TAB(24)USINGL2\$; VH#::IPRINTTAB(50)USINGL2\$;AB#:RETURN

```
New Line: 146\beta IPRINITAB(5)VC$;TAB(16)VD!;TAB(24)USINGL2$;VH#;:
    IPRINTTAB(5Ø)USIMGL2$;AB#:FF#=FF#- (VH#* (VH#\leqØ)):RETURN
```
## **CUSTOMER SERVICE BULLETIN**

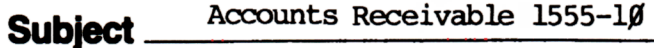

**\_\_\_ 2\_ 0f** <sup>2</sup>

Old Line: 1480 RQ#=INT(CDBL(RQ)\*100000+.5D0)/100000:  $FI#INT(CDBL(FC!) *l@gggD@+SD@)/lggggD@:$ FC#=Ø: IFSGN(PB#+PR#)=lANDFC\$="Y"THEN FC#=INI'((PB#+PR#)\*FI#\*lØØDØ+.5)/lØØDØ:FA#=FA#+FC#

New Line: 1480 RQ#=INT(CDBL(RQ)\*1000D0+.5D0)/100000:  $FI#INT(CDBL(FC!) *10000D6+.5D0)/10000D6$ : FC $\neq$  $\beta$ : IFSGN(PB#+FF#+PR#)=lANDFC\$="Y"THEN FC#=INI'((PB#+FF#+PR#)\*FI#\*1ØØDØ+.5)/1ØØDØ:FA#=FA#+FC#

- 4. Type SAVE"PROCESS" to save the changes in the program.
- 5. At 'IRSOOS READY, make a backup oopy of the oorrected diskette.